Espace pédagogique de l'académie de Poitiers > Allemand > S'informer > INTERNATIONAL > Mobilité des élèves > Les échanges individuels et les programmes de rencontres franco-allemandes <https://ww2.ac-poitiers.fr/allemand/spip.php?article362> - Auteur : Sèverine GRILLET

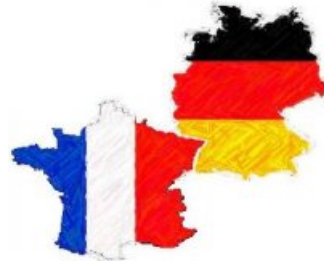

# publié le 18/11/2014 Précisions sur les modalités d'inscription au programme Brigitte Sauzay année 2014/2015

*Descriptif :*

Cas précis d'un échange individuel Sauzay réalisé dans le cadre du partenariat académique avec le Mecklembourg-Poméranie

#### *Sommaire :*

- Rappel de la **procédure à suivre** :
- **Conseils pour l'inscription en ligne** :
- **Dispositions spécifiques aux élèves de 4e** :
- **Personne ressource à la DAREIC** :

 Concernant le programme Brigitte Sauzay dans le cadre du partenariat avec le Mecklembourg-Poméranie, la période d'inscription en ligne est prolongée **jusqu'au vendredi 21 novembre 2014.** NB : Le site indique le 22 novembre, mais la clôture des inscriptions interviendra en fait le 21 novembre à minuit.

## Rappel de la **procédure à suivre** :

— L'élève s'inscrit sur le site [internet](https://sauzay.bildung-mv.de/?L=1) suivant  $\mathbb{Z}^n$  (au plus tard le vendredi 21 novembre)

Une fois qu'on est sur la page d'accueil de la version française, il faut cliquer sur l'onglet rouge "Candidater" et remplir le formulaire en ligne.

— Une fois que la candidature est validée, le site génère automatiquement un document sous pdf (qui reprend les rubriques remplies) : l'élève imprime ce document, le signe et le fait signer par ses parents.

— La famille imprime également les 2 annexes : "Questionnaire établissement" + "Questionnaire famille". Ces annexes sont téléchargeables (sous fichier Word) sur la page d'accueil en bas, à droite.

— Elle complète et signe le "Questionnaire famille", puis remet tout le dossier (= candidature + 2 annexes) à l'établissement scolaire.

— L'équipe pédagogique remplit le "Questionnaire établissement".

— L'établissement scolaire transmet tout le dossier (= candidature + 2 annexes) en 2 exemplaires à la DAREIC du Rectorat pour fin novembre ou début décembre.

## **Conseils pour l'inscription en ligne** :

— Attention à bien enregistrer sa candidature sur la version française du site (et non sur la version allemande, destinée aux élèves allemands). De même, après avoir cliqué sur l'onglet rouge "Candidater", il faut bien veiller à cliquer sur l'onglet : "Je suis un élève de Poitou-Charentes".

NB : Cela paraît évident mais, cette année, un bon nombre d'élèves français se sont enregistrés par erreur comme s'ils étaient des élèves allemands, ce qui rend impossible le traitement de leur candidature. Dans ce cas, il faut refaire la candidature en tant qu'élève français.

— A l'étape 2, il faut obligatoirement insérer une photo numérique (récente) de l'élève : la photo doit être sous fichier JPEG et d'une taille maximale de 2 MB (largeur maximale : 1500 pixels / hauteur maximale : 2000 pixels). Si la photo est trop lourde, des logiciels gratuits sur internet permettent de diminuer la taille de la photo. Une largeur

et une hauteur de 500 pixels sont suffisants.

— Il faut remplir soigneusement tout ce qui concerne les **centres d'intérêt**, car ils seront pris en compte pour trouver le correspondant adéquat (il ne faut pas cocher les cases "pour cocher", mais seulement si cela correspond réellement à un véritable intérêt). Il vaut mieux donner le plus de précisions possibles (sur son caractère, ses habitudes, ses goûts...) dans les rubriques "Autres" ou bien dans la lettre de présentation. Il ne faut pas non plus hésiter à signaler s'il y a des choses qu'on ne supporte pas.

— Enfin, parmi les candidats allemands, il y a sensiblement plus de filles que de garçons : si un garçon français est très motivé pour partir, il vaut donc mieux qu'il indique qu'il veut bien avoir une correspondante fille éventuellement (sur le site, il faut préciser si on souhaite un correspondant fille ou garçon ou indifférent). Il aura ainsi plus de chances d'obtenir un(e) correspondant(e).

— Par ailleurs, les candidats allemands sont souvent plus âgés que les élèves de 4e. Il vaut donc mieux indiquer une tranche d'âge assez large pour le correspondant souhaité (par exemple 14-16 ans). Bien entendu, si un garçon n'a pas du tout envie de recevoir une fille, il faut indiquer ses préférences honnêtement ; de même pour l'âge.

## **Dispositions spécifiques aux élèves de 4e** :

Pour les élèves de 4e, **la durée du séjour peut être ramenée à 2 mois** : ils peuvent donc séjourner en Allemagne 2 mois ou 3 mois, au choix. Dans les deux cas, ils doivent suivre les cours dans l'établissement scolaire allemand pendant 6 semaines au moins.

S'ils séjournent 2 mois, les dates de séjour peuvent être fixées librement par les deux familles **entre le 14 mars et le 14 juin 2015**, en accord avec les deux établissements scolaires.

Si la famille le souhaite, l'élève peut participer à l'un des trajets du voyage groupé : soit l'aller du 14 mars, soit le retour du 14 juin. L'autre trajet (soit le retour du 14 mai, soit l'aller du 14 avril est organisé par la famille).

Même s'il ne séjourne que 2 mois en Allemagne, l'élève français doit ensuite accueillir son correspondant allemand en France pendant 3 mois (les élèves allemands, même les plus jeunes, n'ont pas le choix de la durée du séjour).

### **Personne ressource à la DAREIC** :

Christine LACHWA Adjointe au DAREIC Délégation Académique aux Relations Européennes, Internationales et à la Coopération Rectorat de l'académie de Poitiers 22, rue Guillaume VII le Troubadour - BP 625 - 86022 Poitiers cedex Téléphone : 05.16.52.65.51 Mail : christine.lachwa@ac-poitiers.fr

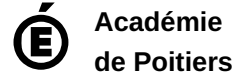

Avertissement : ce document est la reprise au format pdf d'un article proposé sur l'espace pédagogique de l'académie de Poitiers. Il ne peut en aucun cas être proposé au téléchargement ou à la consultation depuis un autre site.